La partecipazione all'evento attribuisce n. 6 crediti formativi - art. 3 del Regolamento CNF 13.07.2007 -

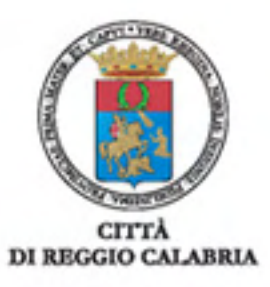

## Ufficio del Garante dei diritti delle persone private della libertà personale

I<sup>o</sup> Convegno Nazionale

COORDINAMENTO NAZIONALE DEI GARANTI TERRITORIALI

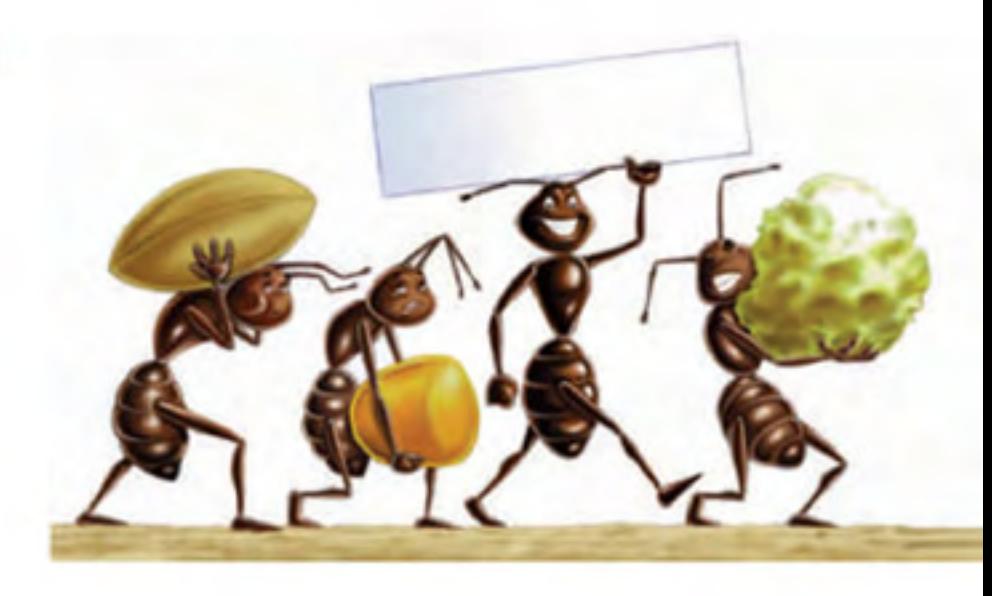

In collaborazione con

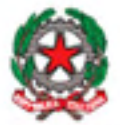

Ministero della Giustizia Dipartimento Amministrazione Penitenziaria Regione Calabria

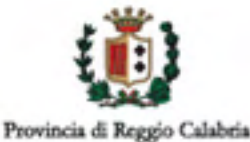

aiga

Associazione Italiana Giovani Avvocati Sezione di Reggio Calabria

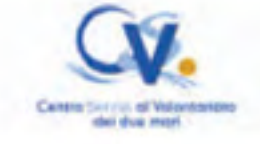

### Segreteria organizzativa

garantedetenuti@comune.reggio-calabria.it

Studio Legale Tuccio Via Palamolla, 31 Reggio Calabria - Tel./Fax 0965.28717 luigi.tuccio@tiscali.it

Studio Legale Siviglia Via Antonio Cimino, 62 Reggio Calabria - Tel./Fax 0965.324632 agostinosiviglia@virgilio.it

Studio Legale Barberi Via Demetrio Tripepi, 44 Reggio Calabria - Tel./Fax 0965.891726 giulianabarberi@alice.it

**LMALBOICS [TC.RC) GAARICA E STAW** 

# **LA GOVERNANCE DELLA PENA** I Garanti ed i diritti della libertà

Reggio di Calabria Venerdì 5 dicembre 2008 Palazzo della Provincia - Sala delle Conferenze Piazza Italia

## Programma

#### Ore 8:30: REGISTRAZIONE PARTECIPANTI

#### Ore 9:00: PRESENTAZIONE CONVEGNO

Dott. Giuseppe Tuccio (Presidente on. Aggiunto Corte di Cassazione - Garante Comune Reggio Calabria)

**SALUTT** 

Dott. Giuseppe Scopelliti (Sindaco di Reggio Calabria) Avv. Giuseppe Morabito (Presidente Provincia di Reggio Calabria) Dott. Giuseppe Bova (Presidente Consiglio Regione Calabria) Dott. Francesco Musolino (Prefetto Reggio Calabria) Avv. Angiolo Marroni (Garante Regione Lazio - Coordinatore Conferenza regionale Garante) Avv. Giuseppe Sileci (Presidente Nazionale AIGA) Dott. Paolo Maria Quattrone (Provveditore DAP Calabria)

Ore 9:30: PRIMA SESSIONE I LUOGHI DI LIMITAZIONE DELLA **LIBERTA PERSONALE** 

> **MODERA** Dott.ssa Daniela de Robert (Giornalista RAI - TG 2)

Relatore: Prof. Mauro Palma (Presidente del Comitato Prevenzione Tortura del Consiglio d'Europa) LA LIMITAZIONE DELLA LIBERTÀ NEI PAESI EUROPEI

#### Ore 10:00: IL TRATTAMENTO PENITENZIARIO IN **TTALIA**

Dott. Giorgio Bertazzini (Garante Prosincia di Milano) Dott.ssa Carmela Longo (Direttrice Casa Circondariale Reggio Calabria) Dott. Mario Nasone (Direttore Ufficio Esecuzione Penale Esterna RC)

#### Ore 10:45: IL PASSAGGIO DELLA MEDICINA PENITENZIARIA AL SSN

Dott. Franco Corleone (Garante Comune di Firenze) Dott. Luciano Lucania (Segretario Nazionale SIMSPE – Società Italiana di Medicina e Sanità<br>Penitenziaria) Dott. Andrea Guerzoni

(Dirigente Generale Dipartimento Regionale Tutela della Salute)

#### Ore 11:45: I CENTRI DI IDENTIFICAZIONE ED ESPULSIONE

Avv. Desi Bruno (Garante Comune di Bologna) Dott. Sandro Calvosa (Prefetto di Catanzaro) Avv. Mario Di Fede Responsabile Servizio Legale CIE "Malgrado Tutto" - Lamezia Terme - CZ-)

#### Ore 12:30: DIBATTITO CON I PARTECIPANTI

#### Ore 13:00: Pausa pranzo

#### Ore 15:00: SECONDA SESSIONE DAL CARCERE AL TERRITORIO

**MODERA** Dott.ssa Daniela de Robert (Giornalista RAI - TG 2 -)

**RELATORE** Prof. Pietro Fantozzi (Docente di Sociologia Politica Università della Calabria) LEGALITA' E SVILUPPO LOCALE

#### Ore 15:30: LE OPPORTUNITA' DI INCLUSIONE **SOCIALE**

Dott.ssa Maria Pia Brunato (Garante Comune di Torino) Avv. Clotilde Minasi (Assessore Politiche Sociali Comune RC) Avv. Luciano Squillaci (Vice-Presidente Centro Reggino Solidarietà)

#### Ore 16:15: IL PROCESSO RIEDUCATIVO E LA **GOVERNANCE PENITENZIARIA**

Dott. Pierpaolo Emanuele (Dottorando di ricerca - Università Statale di Milano) Avv. Alberto Romeo (Dottore di ricerca in Procedura penale - Università degli Studi di Palermo) Avv. Agostino M. Siviglia (Specializzato in criminologia e sistema penitenziario - Consulente Giuridico Garante RC)

#### Ore 17:00: I DDL SUL GARANTE NAZIONALE E IL **REATO DI TORTURA**

Sen. Salvo Fleres (Firmatario dei DDL sul Garante Nazionale e sul reato di Tortura - Garante Regione Sicilia) Prof. Mauro Palma (Presidente del Comitato Prevenzione Tortura del Consiglio d'Europa)

#### Ore 18:00: CONCLUSIONI

Dott. Giuseppe Tuccio (Presidente on. Aggiunto Corte di Cassazione - Garante Comune Reggio Calabria) On. Eugenia Maria Roccella (Sottosegretario di Stato al Lavoro Salute e Politiche Sociali)